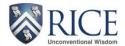

## Faculty Academic Year Time (AYT) Salary

Log into <u>Adobe Sign Enterprise</u> by entering your Rice email address, then access using your NetID and password.

In the Adobe Sign dashboard, select Faculty AYT from the Use a Workflow drop down box.

| Get a Signature                                     |   |       |
|-----------------------------------------------------|---|-------|
| Get a Document Signed<br>Get a signature in seconds |   |       |
| Send from Library                                   |   |       |
| Select a document                                   | • | Start |
| Use a Workflow                                      |   |       |
| Faculty AYT                                         | - | Start |

Enter the email addresses for the required\* and optional approvals needed for this form. Use **NetID** email addresses as recommended by OIT Security.

| Approval Level                                                                                                    |
|----------------------------------------------------------------------------------------------------|
| Faculty Salary Recipient*                                                                                                    |
| Principal Investigator or Project Director ( <i>if Faculty Salary Recipient is</i> not the Principal Investigator or Project Director) |
| Department Chair*                                                                                                    |
| Additional Department Chair (if funding from different departments)                                                                    |
| Dean*                                                                                                    |
| Additional Dean (if funding from different schools)                                                                                    |
| Central Fund Signer (if Provost funding)                                                                                               |
| RCA* <u>rcareporting@rice.edu</u>                                                                                                    |
| Payroll* payroll@rice.edu                                                                                                    |
| Budget Office* <u>budget@rice.edu</u>                                                                                                  |

Update the Document Name with the AYT, LAST NAME, FIRST NAME, SEMESTER YEAR format.

Document Name \*

AYT, OWL, SAMMY, FALL19

Message Template 🗸

Within the form, select the request (new or revision) of the form.

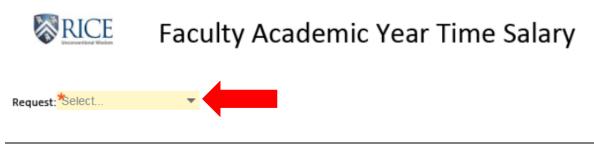

Last Name: \*

Employee ID: \*

First Name\* – Enter the first name of the faculty salary recipient.

Last Name\* – Enter the last name of the faculty salary recipient.

**Employee ID\*** – Enter the Banner ID (requires Exxxxxxx format).

Click on the link to access the <u>excel form</u>. Complete\* the AYT excel form (gray fields are required). (**NOTE**: The excel form will be an attachment in the Adobe Sign form.)

# **RICE**

### FACULTY ACADEMIC YEAR TIME SALARY DISTRIBUTION

In the first gray box, select FALL SEMESTER or SPRING SEMESTER. This will enable the appropriate payroll periods within the form. In the second gray box, select the calendar year.

#### Complete\* the following general information:

| First Name:                                                                                                    |                                                                 |  | Last Name: |  |   |      | Emp        | oloyee ID #: |                       | Position #: |  |
|----------------------------------------------------------------------------------------------------|-----------------------------------------------------------------|--|------------|--|---|------|------------|--------------|-----------------------|-------------|--|
| Home Org:                                                                                                    | Department:                                                     |  |            |  | _ | Base | Salary: \$ |              | Semi-Monthly Rate: \$ |             |  |
| Request:                                                                                                    |                                                                 |  |            |  |   |      |            |              |                       |             |  |
| First Name* – Enter the first name of the faculty salary recipient.                                                                                                    |                                                                 |  |            |  |   |      |            |              |                       |             |  |
| Last Name* – Enter the last name of the faculty salary recipient.                                                                                                    |                                                                 |  |            |  |   |      |            |              |                       |             |  |
| Employee ID#* –                                                                                                    | Employee ID#* – Enter the Banner ID (requires Exxxxxxx format). |  |            |  |   |      |            |              |                       |             |  |
| <b>Position #*</b> - Enter the 6-digit position number.                                                                                                    |                                                                 |  |            |  |   |      |            |              |                       |             |  |
| Home Org* - Enter the 6-digit home org.                                                                                                    |                                                                 |  |            |  |   |      |            |              |                       |             |  |
| Department – The home org description will default. Modify if needed.                                                                                                    |                                                                 |  |            |  |   |      |            |              |                       |             |  |
| Base Salary* - Enter base salary for the academic year.                                                                                                    |                                                                 |  |            |  |   |      |            |              |                       |             |  |
| Semi-Monthly Rate – This field is <u>not enterable</u> and calculates base salary / 18 academic year pay periods (ex. \$100,000/18 = \$5,555.56). Faculty paid over 9 months (18 pays) and 12 months (24 pays) have the same semi-monthly rate. |                                                                 |  |            |  |   |      |            |              |                       |             |  |
| <b>Request*</b> - Select Original or Revised from the list. If a revised form, the SM pay periods for the semester will appear. Check the SM pay periods requiring changes.                                                                     |                                                                 |  |            |  |   |      |            |              |                       |             |  |

| Request: | Revised | SM1€ | SM17□ | SM1₽ | SM19☑ | SM2⊡ | SM21□ | SM22✓ | SM23☑ | SM24 |
|----------|---------|------|-------|------|-------|------|-------|-------|-------|------|
|          |         |      |       |      |       |      |       |       |       |      |

Complete\* or refer to the following payment information:

#### Period: AUGUST 16-31 (SM16)

| FUND | ORGN | ACCT | PROG | ACTV | LOCN Cost<br>Sharing | % | AMOUNT by<br>FUND | CONTROLLER'S OFFICE USE ONLY |
|------|------|------|------|------|----------------------|---|-------------------|------------------------------|
|      |      |      |      |      |                      |   |                   |                              |
|      |      |      |      |      |                      |   |                   |                              |
|      |      |      |      |      |                      |   |                   |                              |
|      |      |      |      |      |                      |   |                   |                              |
|      |      |      |      |      |                      |   |                   |                              |

**Period** – This field is <u>not enterable</u> and provides the payroll periods based on the selection under the form title.

**FUND\*** – Enter the fund.

**ORGN\*** – Enter the 6-digit org.

ACCT\* – Enter 60110 (Professor), 60120 (Associate Professor) or 60130 (Assistant Professor).

**PROG\*** – Select the appropriate program code from the list.

**ACTV** – Enter the activity code, if applicable.

**LOCN Cost Sharing** – Enter the location code, if applicable.

%\* - Enter the percentage for the fund/org (rounded to the nearest two decimals). The total must equal 100%.

**AMOUNT by FUND** – This field is <u>not enterable</u> and calculates the amount for the fund/org using the semi-monthly rate and % fields.

CONTROLLER'S OFFICE USE ONLY - RCA indicates notes or corrections.

In the **Attachments** section, attach documents as needed.

| AYT Excel Attachment: Click to  | Attach AYT E         | RCA Revision (if applicable): | Click to Attac | Click to Attac  |
|---------------------------------|----------------------|-------------------------------|----------------|-----------------|
| Additional Attachments: Click t | o Attach Ad Click to | Attach Ad Click to A          | Attach Ad Clie | ck to Attach Ad |

**AYT Excel Attachment\*** - Attach the AYT excel form.

RCA Revision (if applicable) - RCA can attach a revised form, if applicable.

Additional Attachments – If applicable, attach additional support. Examples include salary cap worksheet, email documentation, additional approvals, etc. Any individual in the workflow can attach documents.

In the **Requestor Comments** section, add comments to provide support or communicate with individuals in the workflow.

**Requestor Comments:** 

In the **Reviewer Comments** section, add comments to provide support or communicate with individuals in the workflow.

After the form moves through the workflow and receives all signatures, individuals in the workflow will receive a final form. Please review the document for any changes or information shared by RCA and/or Payroll.

RCA Comments or Payroll Comments – RCA or Payroll may provide additional comments for review.